МИНОБРНАУКИ РОССИИ Должность: Ректор **Федеральное государственное бюджетное образовательное учреждение** высшего образования ликалия прорагивалия с.<br>71183e1134ef9cfa69b206d480271b9da36youckий <mark>государственный технологический университет»</mark> политехнический колледж Документ подписан простой электронной подписью Информация о владельце: ФИО: Куижева Саида Казбековна Дата подписания: 03.07.2023 08:19:22 Уникальный программный ключ:

## УТВЕРЖДАЮ

Зам. директора по учебно-методической работе Ф.А. Топольян  $20\angle 2r$ 

# **Методические указания**

для выполнения практических работ

по дисциплине **Анализ финансово-хозяйственной деятельности**

для студентов III курса

специальность 38.02.01 Экономика и бухгалтерский учет (по отраслям)

Разработал преподаватель - Доронина В.В.

Рассмотрено на заседании предметной (цикловой) комиссии экономики и управления, сервиса и туризма

Протокол № 1 от «28» 08 20 20 г.<br>Председатель предметной (цикловой) комиссии *Illuu* С.К. Шишхова

# **Практическая работа 1**

*Тема: Оценка показателей объёма производства и продаж за отчётный период и в динамике, по ассортименту продукции.*

Цель занятия: усвоить методику определения плана по выпуску и реализации продукции, расчета влияния основных факторов на показатели объема производства и реализации

Контрольные вопросы:

*1. Готовая продукция – это продукция прошедшая технологический цикл и сданная на склад:* а) да б) нет *2. Товарная продукция – это готовая продукция за минусом стоимости произведенных полуфабрикатов:* а) да б) нет *3. Валовая продукция – это товарная продукция за минусом стоимости незавершенного производства:* а) да б) нет *4. Реализованная продукция – это продукция, деньги за которую поступили на расчетный счет предприятия:* а) да б) нет *5. Ассортимент – перечень наименований продукции с указанием цены по каждому виду:* а) да б) нет *6. Номенклатура - перечень наименований изделий и их кодов, установленных для соответствующих видов продукции:* а) да б) нет *7.Продажа продукции промышленными предприятиями ведется по:* а) розничным ценам;

б) оптовой цене промышленности;

в) оптовой цене предприятия;

г) цеховой себестоимости.

#### **Выполнить задания:**

## **Задание 1.**

По данным таблицы 1 необходимо:

1. Провести анализ выполнения плана по выпуску произведенной продукции организации за отчетный год путем сравнения фактического и планового объема производства, а также данным предыдущего года по приведенным изделиям.

2. Рассчитать отклонения планового выпуска продукции от предыдущего года, фактического выпуска продукции от плана и от предыдущего года.

3. Сделать вывод: дать оценку динамики и выполнения плана по производству продукции.

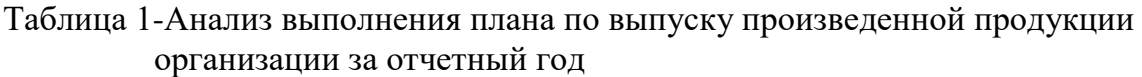

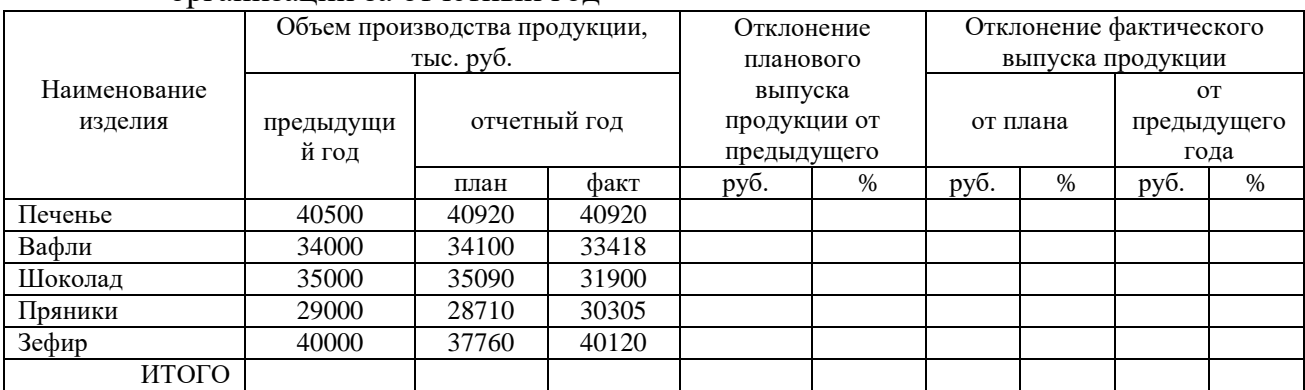

# **Задание 2.**

По данным таблицы 2 требуется:

1. Определить выполнение плана по производству кондитерских изделий и процент, засчитываемый в выполнение плана

2. Сделать вывод: дать оценку выполнения плана по ассортименту

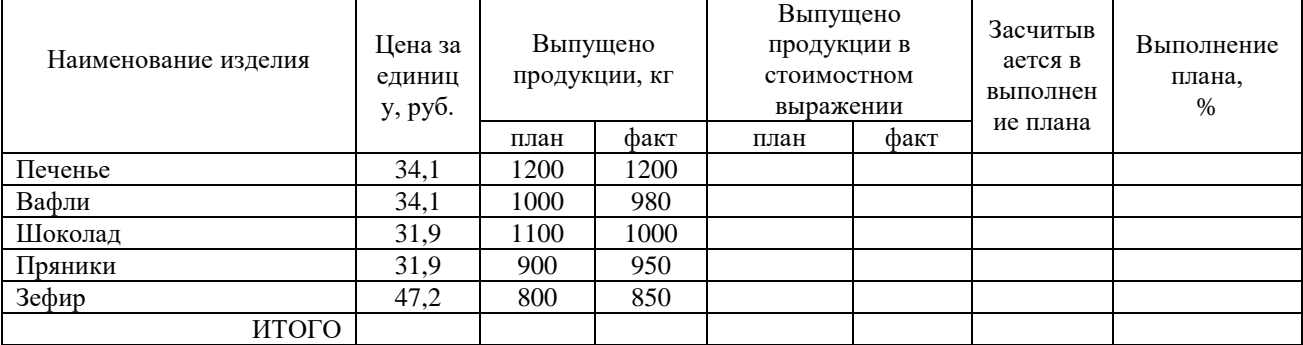

Таблица 2 - Анализ выполнения плана по ассортименту

# **Задание 3.**

По данным таблицы 3требуется:

1. Провести анализ структуры произведенной продукции, предусмотренной планом и фактически.

2. Рассчитать фактический выпуск продукции при заданной структуре и определить изменение объема продукции за счет структурных сдвигов

3. Сделать вывод: дать оценку влияния структурных сдвигов на выпуск продукции и назвать возможные причины их возникновения. Таблица 3- Анализ структуры произведенной продукции

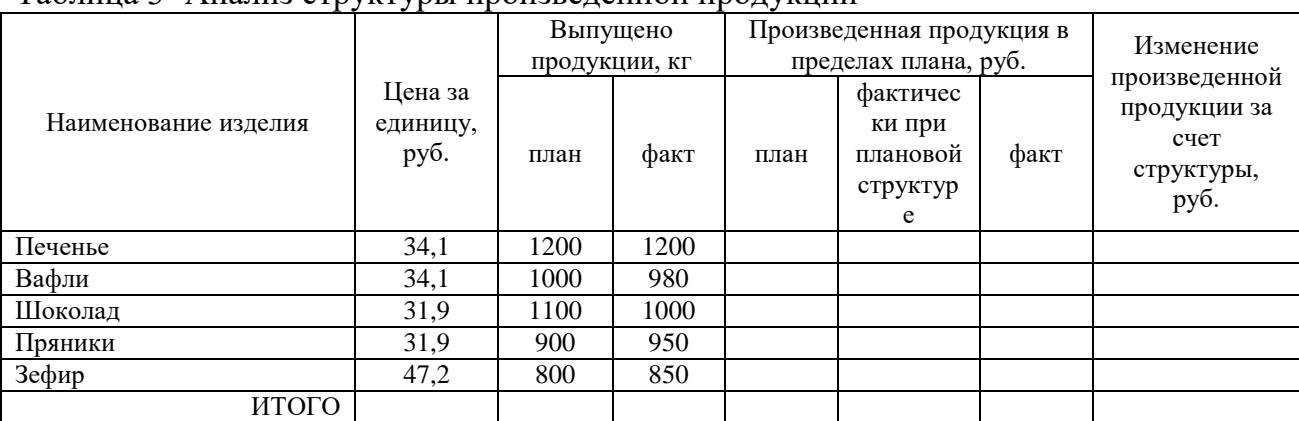

*Тема: Анализ численности работников и использования рабочего времени.*

Цель занятия: усвоить методику определения трудовых факторов, влияющих на производительность труда и объем производства, влияния изменения численности работников и производительности труда на объем производства.

Для анализа использования трудовых ресурсов используют следующие формулы:

**Коэффициент оборота по приему персонала** (Кпр) – отношение числа принятых за период работников к среднесписочной численности:

$$
K\pi p = \frac{q_{\pi}}{\overline{H}}
$$

Чп-количество принятого на работу персонала;

 ${\cal{Y}}$ -среднесписочная численность персонала.

**Коэффициент оборота по выбытию** (Квыб) – отношение числа выбывших за период работников к среднесписочной численности:

$$
\text{Kb} = \frac{\text{Vb}}{\overline{H}}
$$

 $\underline{q}_{\text{\tiny{BMI}}}$  – количество уволившихся работников;

 $\overline{q}$  -среднесписочная численность персонала.

**Коэффициент текучести кадров** (К<sub>тек</sub>) – отношение числа выбывших за период работников по перечисленным ниже причинам, относимым к текучести кадров, к среднесписочной численности за тот же период:

$$
K_M = \frac{q_{\text{TEK}}}{\overline{H}}
$$

Ч<sub>тек</sub> – количество уволившихся по собственному желанию и по инициативе администрации;

 $\overline{q}$  -среднесписочная численность персонала.

Коэффициент стабильности кадров (К<sub>стаб</sub>) - рассчитывается как отношение количества работников списочного состава в данный период к среднесписочной численности работников.

$$
Kcra6 = \frac{4cn}{\overline{q}}
$$

Чсп – количество работников списочного состава в данный период;

**Коэффициент восполнения численности работников** (К<sub>восп</sub>) - рассчитывается как отношение количества работников, принятых на работу за данный период к количеству выбывших работников за тот же период:

$$
K\text{bocn} = \frac{q_{\Pi}}{q_{\text{Bbl}}}
$$

 ${\bf q}_{\rm n}$  - количество работников, принятых на работу за данный период; Чвыб - количество выбывших работников за тот же период.

**Количество работников списочного состава** (Ч<sub>сп</sub>) в данный период определяется следующим образом:

$$
\mathbf{q}_{cn} = \overline{\overline{H}} \cdot \mathbf{q}_{\text{bnd}} + \mathbf{q}_{n}
$$

 $\overline{q}$  -среднесписочная численность персонала.

Чвыб - количество выбывших работников за тот же период.

 $H_{\text{II}}$  - количество работников, принятых на работу за данный период;

Табельный (номинальный) фонд рабочего времени (Т<sub>таб</sub>)определяется как разность между календарным фондом рабочего времени рабочих и количеством человеко-дней (или человеко-часов), не используемых в праздничные и выходные дни:

$$
T_{\text{rad}} = (T_{\kappa} - T_{\text{npax}} - T_{\text{bmx}}) \cdot \mathcal{H}
$$

Тк - календарный фонд рабочего времени рабочих;

Тпразд - количество человеко-дней (или человеко-часов), не используемых в праздничные дни;

 $T_{\text{bmx}}$  - количеством человеко-дней (или человеко-часов), не используемых в выходные дни;

 $\overline{\mathcal{Y}}_{-}$ среднесписочная численность рабочих.

При определении **среднесписочной численности работающих** ( $\overline{Y}$ ) в расчет принимается сумма списочного числа персонала за все календарные дни. Численность работников в нерабочие (выходные и праздничные) дни принимается равной количеству персонала в соответствующий выходной и праздничный день. В расчетах используется формула вида:

$$
\overline{\overline{Y}}_{\frac{\Sigma}{\Gamma_{\kappa}}}^{\frac{\Sigma}{\Gamma_{\kappa}}}
$$

 $\Sigma$  Pi - сумма списочного числа персонала за все календарные дни;

 $T_{K}$  – число календарных дней в периоде.

**Численность рабочих по нормам выработки** (H<sub>ч</sub>) – это отношение планового объема продукции к нормам выработки:

$$
H\mathbf{q} = \frac{B\pi\pi}{B\mu} : K\mathbf{B}H
$$

Впл *–* плановый объем продукции (выполняемых работ);

В<sup>н</sup> – норма выработки:

Квн - коэффициент выполнения норм времени рабочими.

#### **Решить задачи:**

#### **Задача 1.**

Среднесписочная численность работников предприятия за год составила 1 000 чел. По трудовому договору в этом году на предприятие зачислено 200 чел. Рассчитать коэффициент оборота по приему.

#### **Задача 2.**

Среднесписочная численность работников предприятия за год составила 1 000 чел. В течение года уволилось по собственному желанию 75 чел., поступило в учебные заведения 15 чел., ушло на пенсию 25 чел. Рассчитать коэффициент оборота по выбытию.

#### **Задача 3.**

На предприятие по трудовому договору в этом году зачислено 200 чел. В течение года уволилось по собственному желанию 75 чел., поступило в учебные заведения 15 чел., ушло на пенсию 25 чел. Рассчитать коэффициент восполнения численности работников.

#### **Задача 4.**

Среднесписочная численность работников предприятия за год составила 1 000 чел. В течение года уволилось по собственному желанию 75 чел., поступило в учебные заведения 15 чел., ушло на пенсию 25 чел. По трудовому договору в этом году на предприятие зачислено 200 чел. Рассчитать коэффициент стабильности кадров.

#### **Задача 5.**

Среднесписочная численность работников предприятия за год составила 1 000 чел. В течение года уволилось по собственному желанию 75 чел., призваны на службу в Вооруженные силы 10 чел., ушло на пенсию 25 чел. Рассчитать коэффициент текучести кадров.

#### **Задача 6.**

Среднесписочная численность рабочих некоторого предприятия в мае составила 280 чел. Средняя установленная продолжительность рабочего дня – 8 часов. Рассчитать табельный (номинальный) фонд рабочего времени.

#### **Задача 7.**

Предприятие работает с 1 июня. В таблице показано, как изменялась списочная численность работающих в июне. Определить среднесписочную численность работающих за первую декаду июня и за июнь.

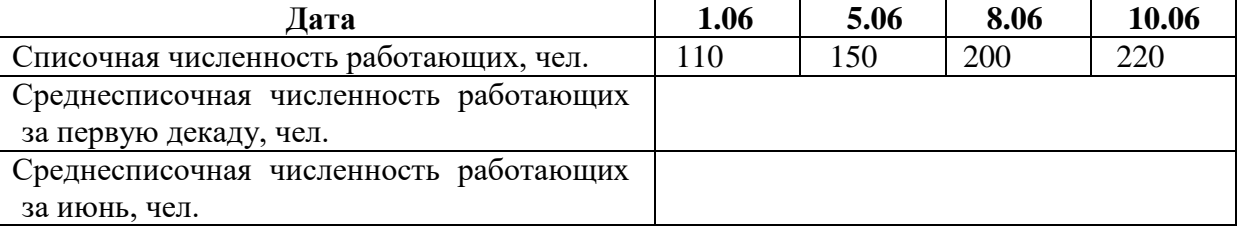

#### **Задача 8.**

Плановый выпуск предприятия составляет 1 300 тыс. руб. за год, а плановая норма выработки одного рабочего – 25 тыс. руб. за год. Коэффициент выполнения норм времени рабочими равен 1. Рассчитать численность рабочих по нормам выработки.

# **Практическая работа 3.**

*Тема: Анализ производительности труда.*

Цель занятия: усвоить методику определения уровня производительности труда на предприятии.

### *Методические указания для выполнения заданий:*

*Производительность труда* – обобщающий показатель эффективности работы предприятия. Основная цель анализа производительности труда – выявление резервов ее роста и резервов повышения эффективности производства.

$$
\Pi T = \frac{Q}{T},
$$

где Q– объем продукции в натуральных единицах (штуках)

T – суммарные затраты рабочего времени на производство продукции

*Производительность труда можно рассчитать по более уточненной формуле*, учитывающей простои и перерывы в работе.

$$
\Pi T = \frac{Q \frac{(1 - T \pi p)}{T}}{T e q \pi p \cdot q},
$$

где Q– количество произведенной продукции

Тпр – время простоя

Т - общее время производства

Тед.пр - время, затраченное на производство единицы продукции одним работником

Ч - общее число работников, занятых в производстве.

*Выработка продукции (дохода) на 1 работника (рабочего)* промышленнопроизводственного персонала (ППП) определяется по формуле

$$
B\omega p=\frac{V}{q},
$$

где *Выр* – выработка продукции (дохода) на 1 работника (рабочего) ППП;

*V* – объем чистой продукции (дохода);

*ч* – среднесписочная численность работников (рабочих) ППП.

Выполнение плана по росту производительности труда оценивают за месяц, квартал, полугодие, год. Фактическая производительность труда сопоставляется с плановой или базисной.

Изменение уровня производительности труда (выработки) определяется способом сравнения за различные периоды по формулам

$$
\pm \Delta B_{bip} = B_{bip} - B_{bip}_{n\pi(\delta a)} ,
$$

$$
B_{bip} - B_{bip} = 100 - 100
$$

$$
\pm \Delta\Pi T = \frac{200 \cdot \varphi}{B \cdot \varphi_{n\pi(\delta a)}} \cdot 100 - 100,
$$

где *ПТ* – изменение производительности труда, %;

*Выр<sup>ф</sup>* – фактическая выработка продукции в расчете на одного работающего или рабочего промышленно-производственного персонала, %;

- *Вырпл* плановая выработка на одного работающего или рабочего ППП в анализируемый период;
- *Вырбаз* фактическая выработка на одного работающего или рабочего ППП в базисном году.

*Анализ динамики трудоемкости* позволяет выявлять резервы повышения производительности труда в целом по предприятию, технологическим этапам производства и отдельным видам продукции.

При анализе определяется:

за счет каких факторов изменяется трудоемкость продукции;

как это изменение повлияло на рост выработки продукции.

*Трудоемкость продукции* определяется по формуле:

$$
T_p = \frac{T}{Q},
$$

где Т - общий объем трудозатрат;

Q - объем единицы продукции.

## **Решить задачи.**

#### **Задача 1**.

По данным таблицы определите выработку продукции на 1 работника и провести сравнительный метод анализа трудовых показателей.

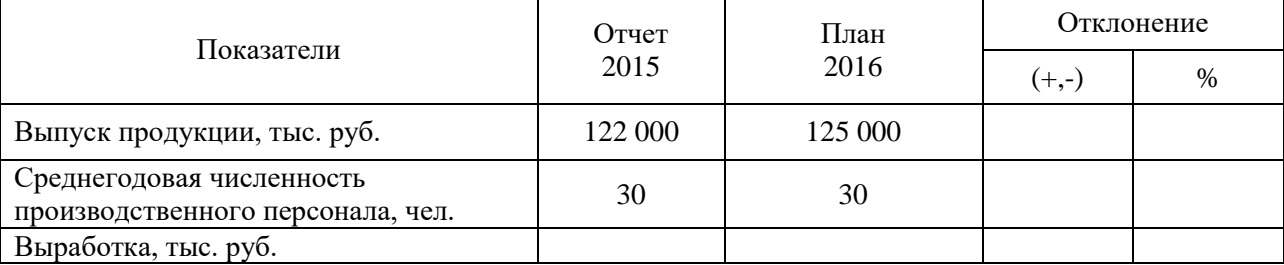

## **Задача 2**.

На сколько процентов изменится показатель производительности труда в плановом периоде, если за отчетный период продукции выработано на сумму 2500тыс. руб. Численность работающих составляла 1350 человек, в плановом периоде объем вырабатываемой продукции должен возрасти на 6% численность останется без изменения.

## **Задача 3**.

Определить показатели производительности труда: среднегодовой, среднедневной и среднечасовой, если за год продукции выработано на сумму 10000 тыс.руб., среднесписочная численность рабочих – 380 человек, количество рабочих дней в году 204, эффективная продолжительность рабочего дня – 8 ч.

### **Задача 4**.

Общий объем трудозатрат на годовой выпуск продукции (ДСП) – 650000 нормо – часов. Плановый объем выпуска ДСП –220000куб.м. Фактические трудозатраты на выпущенную продукцию – 645000 чел.-ч. Фактически выпущено плит – 195000 куб.м. Определить плановую и фактическую трудоемкость 1 куб.м плит. Сделать вывод.

## **Задача 5**.

На машиностроительном заводе произведено 1000 шестеренок. При этом на производство одной шестеренки у рабочих уходило 4 часа. Требуется рассчитать производительность труда рабочих.

#### **Задача 6**.

На автомобильном заводе произведено 20 автомобилей Ваз. Общее время производства (производственный цикло) составило 50 дней. Простой за период составил 2 дня. Изготовлением автомобилей занималось 15 сотрудников. Необходимо рассчитать производительность труда рабочих и более уточненную производительность труда.

# **Практическая работа 4.**

*Тема: Анализ эффективности использования основных средств.*

Цель занятия: усвоить методику оценки эффективности использования основных средств.

#### *Методические указания для выполнения заданий:*

Для оценки эффективности использования основных производственных фондов применяется целая система показателей. Наиболее важными обобщающими показателями использования основных производственных фондов являются: фондоотдача, фондоемкость, фондовооруженность.

*Фондоотдача* (*ФО*) определяется по формуле:

$$
\Phi_O = \frac{O_{BH}}{C_{\Phi O}^{CT}}
$$

,

где *ОВП* - стоимостной объем выпущенной продукции, руб.;

 $C_{\Phi O}^{CT}$  среднегодовая стоимость основных производственных фондов, руб.

*Среднегодовая стоимость основных производственных фондов* определяется с учетом их ввода или выбытия в течение года:

$$
C_{\Phi O}^{CT} = C_{\Phi O}^{HT} + \frac{C_{\Phi O}^B \times m}{12} - \frac{C_{\Phi O}^T \times n}{12},
$$

где  $C_{\Phi\mathcal{O}}^{HT}$  - стоимость основных производственных фондов на начало исследуемого года, руб.;

 $\mathcal{C}_{\Phi O}^B$  - стоимость основных производственных фондов, вводимых в течение рассматриваемого года, руб.;

 $C_{\Phi O}^{\bar{J}}$  стоимость основных производственных фондов, ликвидируемых (выбывающих) из эксплуатации в течение этого же года, руб.;

*m* - количество полных месяцев эксплуатации вводимых основных производственных фондов в течение рассматриваемого года (с момента ввода до конца года);

*n* -.количество полных месяцев, в течение которых ликвидируемые основные производственные фонды не эксплуатировались в течение этого же года (с момента ликвидации до конца года).

*Фондоемкость* (*Фе*) - показатель, обратный фондоотдаче, определяется по формуле:

$$
\Phi_e = \frac{C_{\Phi O}^{\text{CT}}}{\mathcal{O}_{\text{BH}}}
$$

,

,

*Фондовооруженность* (*ФВ*) определяется по формуле:

$$
\mathcal{D}_B = \frac{C_{\phi O}^{CT}}{Y^{CT}}
$$

где *Ч СГ* - среднегодовая численность работающих (рабочих), чел.

Эффективность использования основных производственных фондов влияет на объем выпущенной продукции за исследуемый период.

*Прирост объема выпускаемой продукции в планируемом периоде за счет увеличения* 

*(уменьшения)* объема основных производственных фондов ( $\triangle O_{B \mathcal{O} \Phi}^{\varPi}$ ) можно определить по формуле:

 $\label{eq:DeltaO} \Delta O_{BO\Phi}^H = \Big( C_{\Phi O}^{CTH} - C_{\Phi O}^{CTB} \Big) \!\!\times\! \varPhi_{O}^B \, .$ 

где  $\triangle O_{B O \Phi}^{II}$  прирост (уменьшение) объема выпускаемой продукции за счет увеличения (уменьшения) объема основных производственных фондов за этот же период, руб.,

 $C_{\Phi O}^{CTI}$  ,  $C_{\Phi O}^{CTE}$  - среднегодовая стоимость основных производственных фондов соответственно в планируемом и базовом годах, руб.,

 $\Phi_{\mathcal{O}}^{\mathcal{E}}$  - фактическая фондоотдача в базовом году, руб/руб. *Прирост объема выпускаемой продукции в планируемом году за счет лучшего* 

*(худшего) использования* основных производственных фондов ( $\triangle O_{\mathit{BH}^{\Phi}}^{\Pi}$ ) можно определить по формуле:

 $\triangle O_{\text{BH}\phi}^{\Pi} = \left(\Phi_{O}^{\Pi} - \Phi_{O}^{\ E}\right) \times C_{\Phi O}^{\text{CT}\Pi},$ 

где  $\Delta E^{\Delta}$ ВНФ - прирост (снижение) объема выпущенной продукции в планируемом периоде за счет лучшего (худшего) использования основных фондов, руб.

 $\Phi_{O}^{\bar{H}}, \Phi_{O}^{\bar{E}}$  - фондоотдача соответственно в планируемом и базовом году, руб/руб.

# **Решить задачу.**

Определить показатели использования основных производственных фондов предприятия, а также объем дополнительно произведенной продукции в планируемом году за счет увеличения количества основных фондов и за счет их лучшего (худшего) использования.

Результаты расчетов представить в форме таблицы.

Исходные данные:

- 1. Объем выпуска продукции в базовом году 21100 тыс. руб.
- 2. Среднегодовая численность рабочих в базовом году 2100 чел.
- 3. Среднегодовая стоимость основных производственных фондов в базовом году 7500 тыс. руб.
- 4. Прирост объема произведенной продукции в планируемом году 10,2 %
- 5. Увеличение численности работающих в планируемом году  $-4.1\%$
- 6. Стоимость основных производственных фондов на начало планируемого года 7400 тыс. руб.
- 7. Стоимость вводимых основных производственных фондов в планируемом году по месяцам: апрель – 200 тыс. руб.

июнь – 1500 тыс. руб.

сентябрь – 400 тыс. руб.

8. Стоимость выбывающих (ликвидируемых) основных производственных фондов в планируемом году по месяцам: февраль – 300 тыс. руб.

август – 900 тыс. руб. ноябрь – 600 тыс. руб.

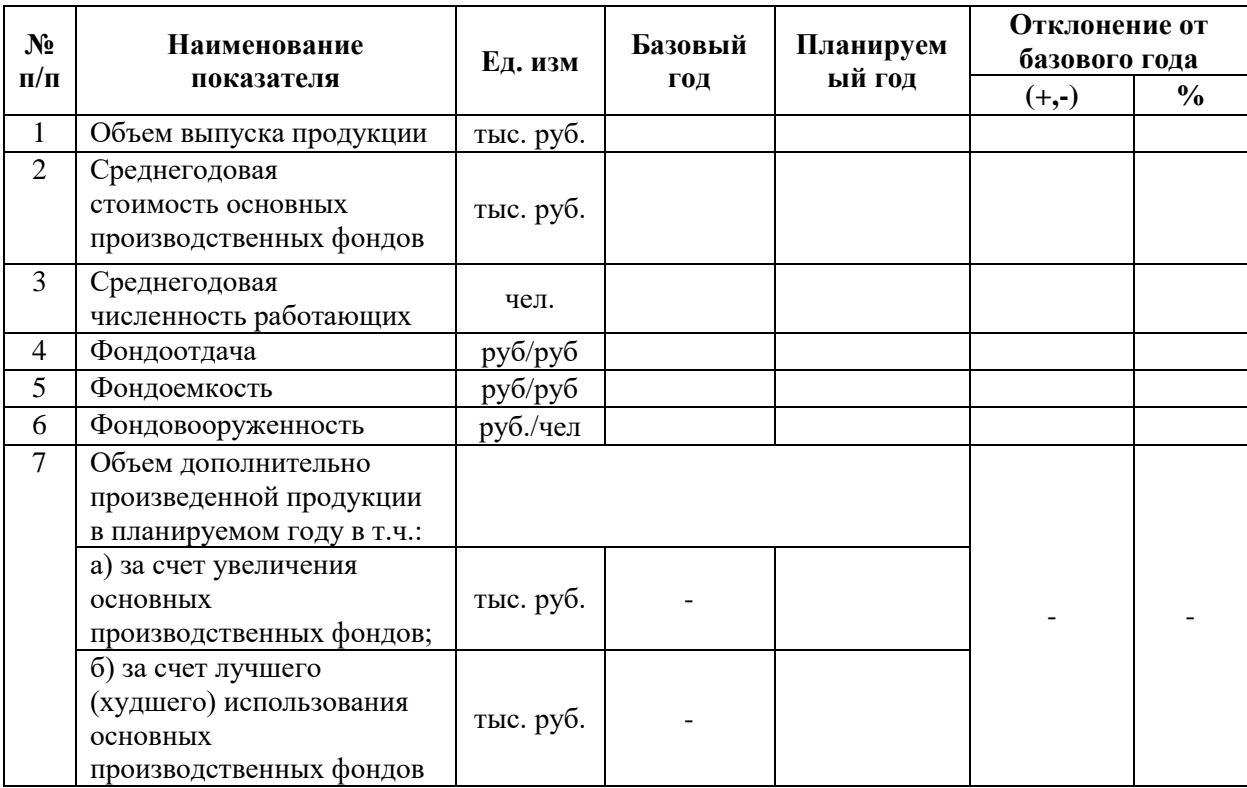

# Итоговые показатели деятельности предприятия

# **Практическая работа 5.**

*Тема: Расчет показателей эффективности использования материальных ресурсов.*

Цель занятия: усвоить методику оценки эффективности использования материальных ресурсов.

## *Методические указания для выполнения заданий:*

Для оценки эффективности материальных ресурсов используется система обобщающих и частных показателей. На основе исходных данных можно вычислить два обобщающих и четыре частных показателя.

- *Сырьеемкость продукции* (СМЕ) отражает эффективность потребления сырья на 1 рубль выпущенной продукции:

$$
CME = \frac{Cronocrb\text{ сырья и материалов}}{Oбъем производства продукции} \cdot 100\%
$$

- *Полуфабрикатоемкость продукции* (ПФЕ) отражает эффективность потребления полуфабрикатов на 1 рубль выпущенной продукции:

$$
\Pi \Phi E = \frac{C \tau \sigma}{\sigma \Phi \Phi \Phi} \cdot 100\%
$$

- *Топливоемкость продукции* (ТМЕ) отражает эффективность потребления топлива на 1 рубль выпущенной продукции:

$$
TME = \frac{Cronocrb \text{ топлива}}{06\text{bem \text{ пронзводства \text{ продукици}}}} \cdot 100\%
$$

- *Энергоемкость продукции* (ЭМЕ) отражает эффективность потребления энергии на 1 рубль выпущенной продукции:

$$
3ME = \frac{Cromость\text{ энергии}}{06\text{бем производства продукции}} \cdot 100\%
$$

- *Материалоёмкость продукции* (Ме) отражает величину материальных затрат, приходящуюся на 1 рубль выпущенной продукции:

$$
Me = \frac{Cronocrb \text{ других материальных затрат}}{Oбъем производства продукции} \cdot 100\%
$$

- *Материалоотдача продукции* (Мо) характеризует выход продукции с каждого рубля потреблённых материальных ресурсов:

$$
Mo = \frac{O6 \text{bem} \text{ пронзводства продукции}}{Cymма материальных затрат}
$$

# **Решить задачу.**

Проанализировать эффективность использования материальных ресурсов. Сделать вывод.

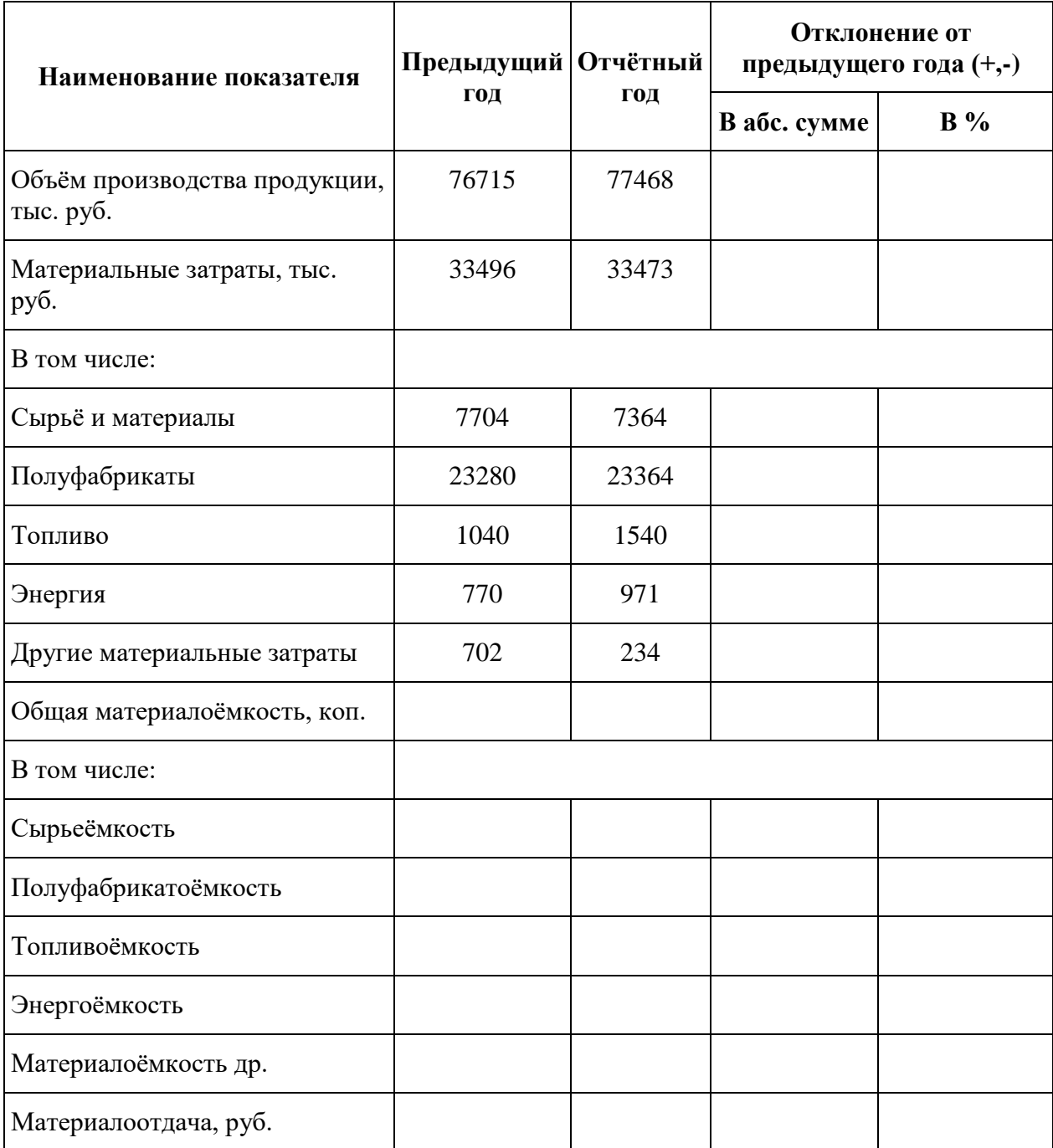

# **Практическая работа 6.**

*Тема: Анализ прямых затрат. Анализ косвенных расходов.*

Цель занятия: усвоить методику анализа себестоимости продукции по отдельным статьям и элементам, резервы ее снижения.

# **Решить задачу:**

Предприятие осуществляет деятельность по 3 направлениям:

- 1. производит и реализует сувенирную продукцию;
- 2. ведет оптовую и розничную торгово-закупочную деятельность;
- 3. выполняет функции турагента.

Все затраты предприятия сведены вместе по 3 видам работ (услуг) и представлены в табл.1.

Определить:

- наиболее существенные статьи затрат, воздействие на которые даст наибольшую экономию;
- изменение статей затрат во втором периоде по сравнению с первым в абсолютном и относительном измерении;
- изменение структуры затрат во втором периоде по сравнению с первым.

# *Методические указания для выполнения задания:*

1) Для заполнения столбцов 3 и 5 табл.1 необходимо рассчитать долю соответствующих затрат в полной себестоимости товарной продукции.

*Например*, доля затрат на сырье и материалы в полной себестоимости определяется следующим образом: стр.1/стр.13 х 100, например, расчет 1 периода:

$$
648 / 1791 \times 100 = 36,2\%,
$$

то есть затраты на сырье и материалы составляют в полной себестоимости продукции 36,2 %.

*Например*, доля затрат на зарплату в полной себестоимости определяется следующим образом: стр.2/стр.13 х 100, например, расчет 1 периода:

$$
137 / 1791 \times 100 = 7,6\%
$$

Аналогичным образом рассчитываются остальные статьи затрат.

2) Для определения изменений в структуре затрат используются следующие формулы:

Столбец 6 рассчитывается:

$$
\Delta y = y(2) - y(1)
$$

Столбец 7 рассчитывается:

$$
\Delta y\ (%) = y(2) / y(1) \times 100,
$$

где:  $\Delta y$  – изменение статьи затрат в тыс. руб.;

 $\Delta y$  (%) – изменение статьи затрат в %;

 $y(1)$ ,  $y(2)$  – уровень затрат по данной статьей в первом и втором периодах соответственно.

*Например*, по статье «Затраты на сырье и материалы»:  $\Delta v = 712 - 648 = +64$  тыс. руб.  $\Delta y$  (%) = 712/648 x 100 = 109,8%

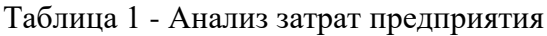

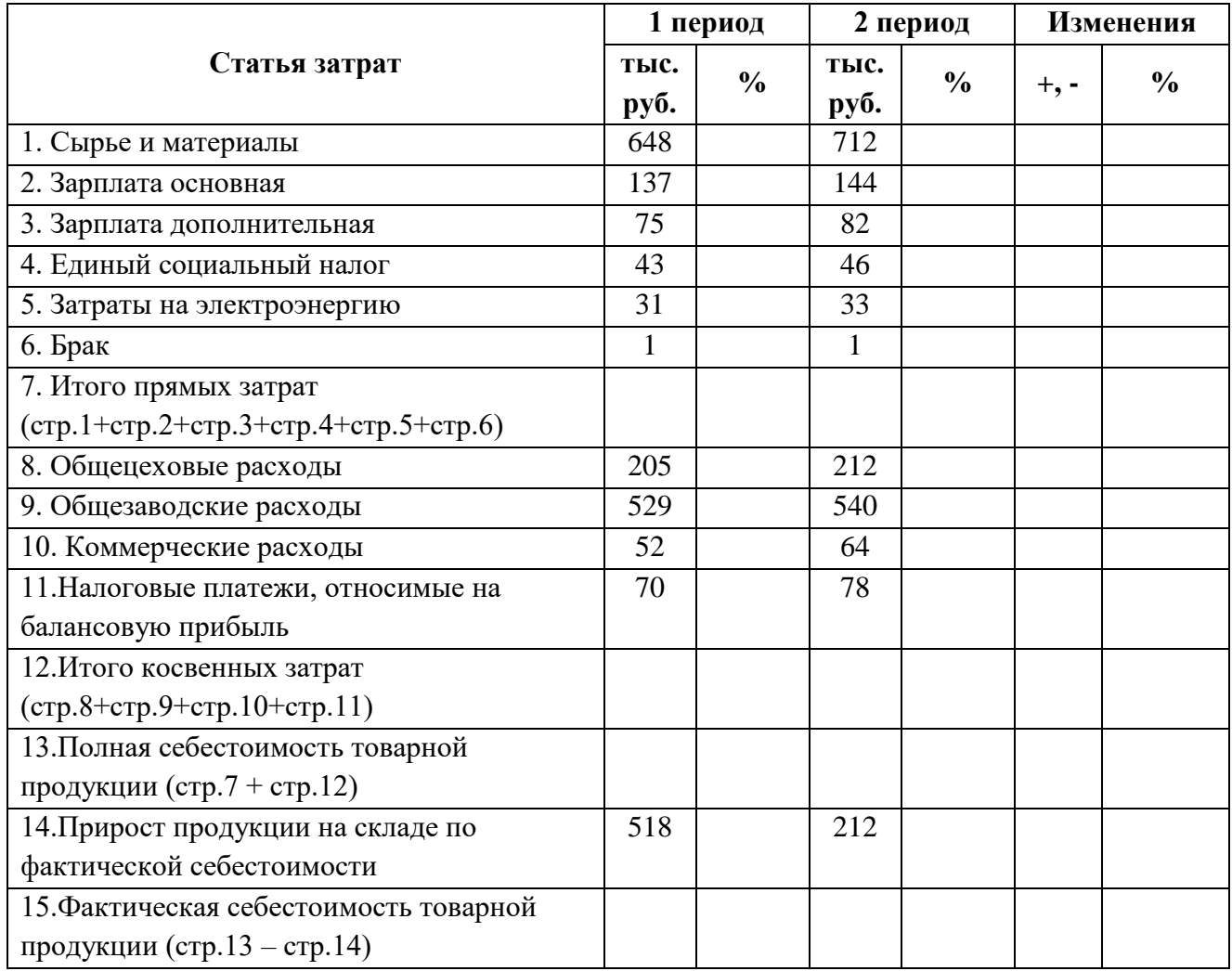

# **Практическая работа 7.**

# *Тема: Факторный анализ прибыли организации.*

Цель занятия: усвоить методику анализа состава и динамики прибыли и рентабельности.

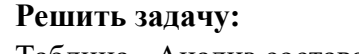

| $N_2$     | THINKING COOTHING IT ANTIQUATION IF THE THE POAT PLATFORMER | На начало      |                | На конец |                | Изменение |               |
|-----------|-------------------------------------------------------------|----------------|----------------|----------|----------------|-----------|---------------|
|           |                                                             | периода        |                | периода  |                | $(+,-)$   |               |
| $\Pi/\Pi$ | Показатели                                                  | сумма          | уд. вес        | сумма    | уд. вес        | абсолют.  | относит.      |
|           |                                                             | тыс.р.         | $\frac{6}{10}$ | тыс.р.   | $\frac{6}{10}$ | тыс.р.    | $\frac{6}{9}$ |
| 1.        | Валовая прибыль                                             | 22284          | 329,69         | 32356    | 414,2          |           |               |
| 2.        | Прибыль от продаж                                           | 6089           | 90,09          | 7733     | 98,99          |           |               |
| 3.        | Прочие<br>операционные<br>доходы                            | 634            | 9,38           | 282      | 3,6            |           |               |
| 4.        | Внереализационные<br>доходы                                 | 191            | 2,83           | 125      | 1,6            |           |               |
| 5.        | Прочие<br>операционные<br>расходы                           | 155            | 2,3            | 205      | 2,6            |           |               |
| 6.        | Внереализационные<br>расходы                                | $\overline{0}$ |                | 123      | 1,57           |           |               |
| 7.        | Прибыль до<br>налогообложения                               | 6759           | 100            | 7812     | 100            |           |               |
| 8.        | Налог на прибыль                                            | 6759           |                | 7812     |                |           |               |
| 9.        | Прибыль от обычной<br>деятельности                          |                |                |          |                |           |               |

Таблица - Анализ состава и динамики прибыли предприятия

Определить влияние факторов на изменение балансовой прибыли. Для этого абсолютное изменение каждого фактора сопоставить с изменением балансовой прибыли. *Алгоритм выполнения:*

- 1. Влияние изменения прибыли от продаж на динамику балансовой прибыли.
- 2. Влияние прочих операционных доходов на изменение балансовой прибыли.
- 3. Влияние внереализационных доходов на изменение балансовой прибыли.
- 4. Влияние прочих операционных расходов на изменение балансовой прибыли.
- 5. Влияние внереализационных расходов на изменение балансовой прибыли.
- 6. Сводка факторов.

Сделать вывод.